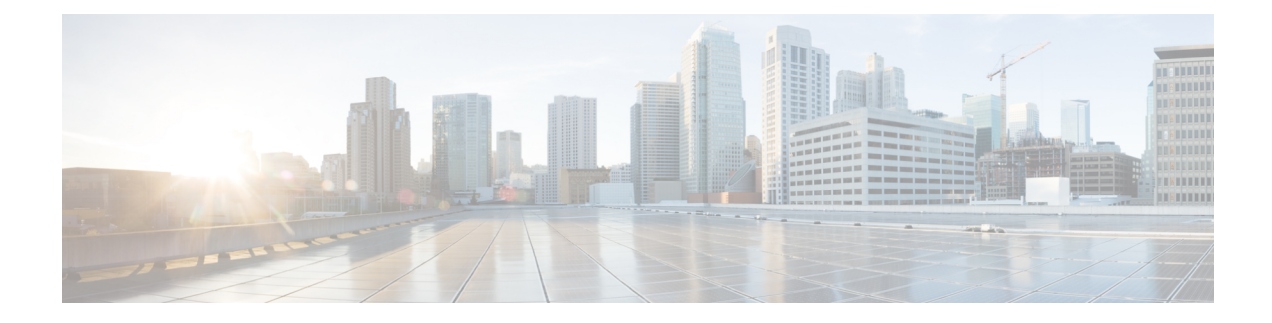

# **Configuring Multi-Site**

This chapter contains the following sections:

- About VXLAN EVPN [Multi-Site,](#page-0-0) on page 1
- Guidelines and [Limitations](#page-1-0) for VXLAN EVPN Multi-Site , on page 2
- Enabling VXLAN EVPN [Multi-Site,](#page-3-0) on page 4
- [Multi-Site](#page-4-0) with vPC Support, on page 5
- [Configuring](#page-11-0) VNI Dual Mode, on page 12
- [Configuring](#page-12-0) Fabric/DCI Link Tracking, on page 13
- [Configuring](#page-13-0) Fabric External Neighbors, on page 14

## <span id="page-0-0"></span>**About VXLAN EVPN Multi-Site**

The VXLAN EVPN Multi-Site solution interconnects two or more BGP-based Ethernet VPN (EVPN) sites/fabrics (overlay domains) in a scalable fashion over an IP-only network. This solution uses border gateways (BGWs) in anycast or vPC mode to terminate and interconnect two sites. The BGWs provide the network control boundary that is necessary for traffic enforcement and failure containment functionality.

In the BGP control plane, BGP sessions between the BGWs rewrite the next hop information of EVPN routes and reoriginate them.

VXLAN Tunnel Endpoints (VTEPs) are only aware of their overlay domain internal neighbors, including the BGWs. All routes external to the fabric have a next hop on the BGWs for Layer 2 and Layer 3 traffic.

The BGW is the node that interacts with nodes within a site and with nodes that are external to the site. For example, in a leaf-spine data center fabric, it can be a leaf, a spine, or a separate device acting as a gateway to interconnect the sites.

The VXLAN EVPN Multi-Site feature can be conceptualized as multiple site-local EVPN control planes and IP forwarding domains interconnected via a single common EVPN control and IP forwarding domain. Every EVPN node is identified with a unique site-scope identifier. A site-local EVPN domain consists of EVPN nodes with the same site identifier. BGWs on one hand are also part of the site-specific EVPN domain and on the other hand a part of a common EVPN domain to interconnect with BGWs from other sites. For a given site, these BGWs facilitate site-specific nodes to visualize all other sites to be reachable only via them. This means:

- Site-local bridging domains are interconnected only via BGWs with bridging domains from other sites.
- Site-local routing domains are interconnected only via BGWs with routing domains from other sites.

• Site-local flood domains are interconnected only via BGWs with flood domains from other sites.

Selective Advertisement is defined asthe configuration of the per-tenant information on the BGW.Specifically, this means IP VRF or MAC VRF (EVPN instance). In cases where external connectivity (VRF-lite) and EVPN Multi-Site coexist on the same BGW, the advertisements are always enabled.

## <span id="page-1-0"></span>**Guidelines and Limitations for VXLAN EVPN Multi-Site**

VXLAN EVPN Multi-Site has the following configuration guidelines and limitations:

- Cisco Nexus 9332C and 9364C are supported as border gateways.
- VXLAN EVPN Multi-Site is not supported on Cisco Nexus 9500 platform switches with -R line cards.
- Support for VXLAN EVPN Multi-Site functionality on the Cisco Nexus N9K-C9336C-FX and N9K-C93240YC-FX2 is added. N9K-C9348GC-FXP does not support VXLAN EVPN Multi-Site functionality.
- VXLAN EVPN Multi-Site and Tenant Routed Multicast (TRM) is supported between source and receivers deployed in the same site.
- The Multi-Site border gateway allows the co-existence of Multi-Site extensions (Layer 2 unicast/multicast) and Layer 3 unicast) as well as Layer 3 unicast and multicast external connectivity.
- The following switches support VXLAN EVPN Multi-Site:
	- Cisco Nexus 9300-EX, 9300-FX, and 9500 platform switches with X9700-EX line cards

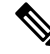

The Cisco Nexus 9348GC-FXP switch does not support VXLAN EVPN Multi-Site functionality. **Note**

- Cisco Nexus 9396C switch and Cisco Nexus 9500 platform switches with X9700-FX line cards
- Cisco Nexus 9336C-FX2 switch
- In a VXLAN EVPN multisite deployment, when you use the ttag feature, make sure that the ttag is stripped (**ttag-strip**) on BGW's DCI interfaces that connect to the cloud. To elaborate, if the ttag is attached to non-Nexus 9000 devices that do not support ether-type 0x8905, stripping of ttag is required. However, BGW back-to-back model of DCI does not require ttag stripping.
- The number of border gateways per site is limited to four.
- Beginning with Cisco NX-OS Release 9.2(1), Border Gateways(BGWs) in a vPC topology are supported.
- Support for Multicast Flood Domain between inter-site/fabric border gateways is not supported.
- Multicast Underlay between sites is not supported.
- iBGP EVPN Peering between border gateways of different fabrics/sites is not supported.
- The **peer-type fabric-external** command configuration is required only for VXLAN Multi-site BGWs (this command must not be used when peering with non-Cisco equipment).

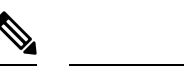

The **peer-type fabric-external** command configuration is not required for pseudo BGWs. **Note**

- Anycast mode can support up to four border gateway's per site.
- Anycast mode can only support Layer 3 services attached to local interfaces.
- In Anycast mode, BUM is replicated to each border-leaf and DF election, between border leafs of a particular site decides which border leaf would forward the traffic inter-site traffic (Fabric to DCI and vice versa) for that site.
- In Anycast mode, all the Layer 3 services are advertised in BGP via EVPN Type-5 routes with their physical IP as the next hop.
- vPC mode can support only two border gateways.
- vPC mode can support both Layer 2 hosts and Layer 3 services on local interfaces.
- In vPC mode, BUM is replicated to either of the border-gateway's for traffic coming from external site and hence both the border gateways are forwarders for site external to site internal (DCI to Fabric) direction.
- In vPC mode, BUM is replicated to either of the border gateways for traffic coming from the local site leaf for a VLAN using Ingress Replication (IR) underlay. Both border gateways are forwarders for site internal to site external ( Fabric to DCI) direction for VLANs using the IR underlay.
- In vPC mode, BUM is replicated to both border gateways for traffic coming from the local site leaf for a VLAN using the multicast underlay. Therefore, a decapper/forwarder election happens and the decapsulation winner/forwarder only forwards the site-local traffic to external site border-gateways for VLANs using the multicast underlay.
- In vPC mode, all the Layer 3 services/attachments are advertised in BGP via EVPN Type-5 routes with their virtual IP as next hop. If the VIP/PIP feature is configured, they are advertised with PIP as the next hop.
- If different Anycast Gateway MAC addresses are configured across sites, ARP suppression must be enabled for all VLANs that have been extended.
- Bind NVE to a loopback address that is separate from loopback addresses that are required by Layer 3 protocols. A best practice isto use a dedicated loopback addressfor the NVE source interface (PIP VTEP) and Multi-Site source interface (anycast and virtual IP VTEP).
- PIM BiDir is not supported for fabric underlay multicast replication with VXLAN Multi-Site.
- PIM is not supported on multisite VXLAN DCI links.
- FEX is not supported on a vPC BGW and Anycast BGW.
- To improve the convergence in case of fabric link failure and avoid issues in case of fabric link flapping, ensure to configure multi-hop BFD between loopbacks of spines and BGWs.

In the specific scenario where a BGW node becomes completely isolated from the fabric due to all its fabric links failing, the use of multi-hop BFD ensures that the BGP sessions between the spines and the isolated BGW can be immediately brought down, without relying on the configured BGP hold-time value.

# <span id="page-3-0"></span>**Enabling VXLAN EVPN Multi-Site**

This procedure enables the VXLAN EVPN Multi-Site feature. Multi-Site is enabled on the BGWs only. The site-id must be the same on all BGWs in the fabric/site.

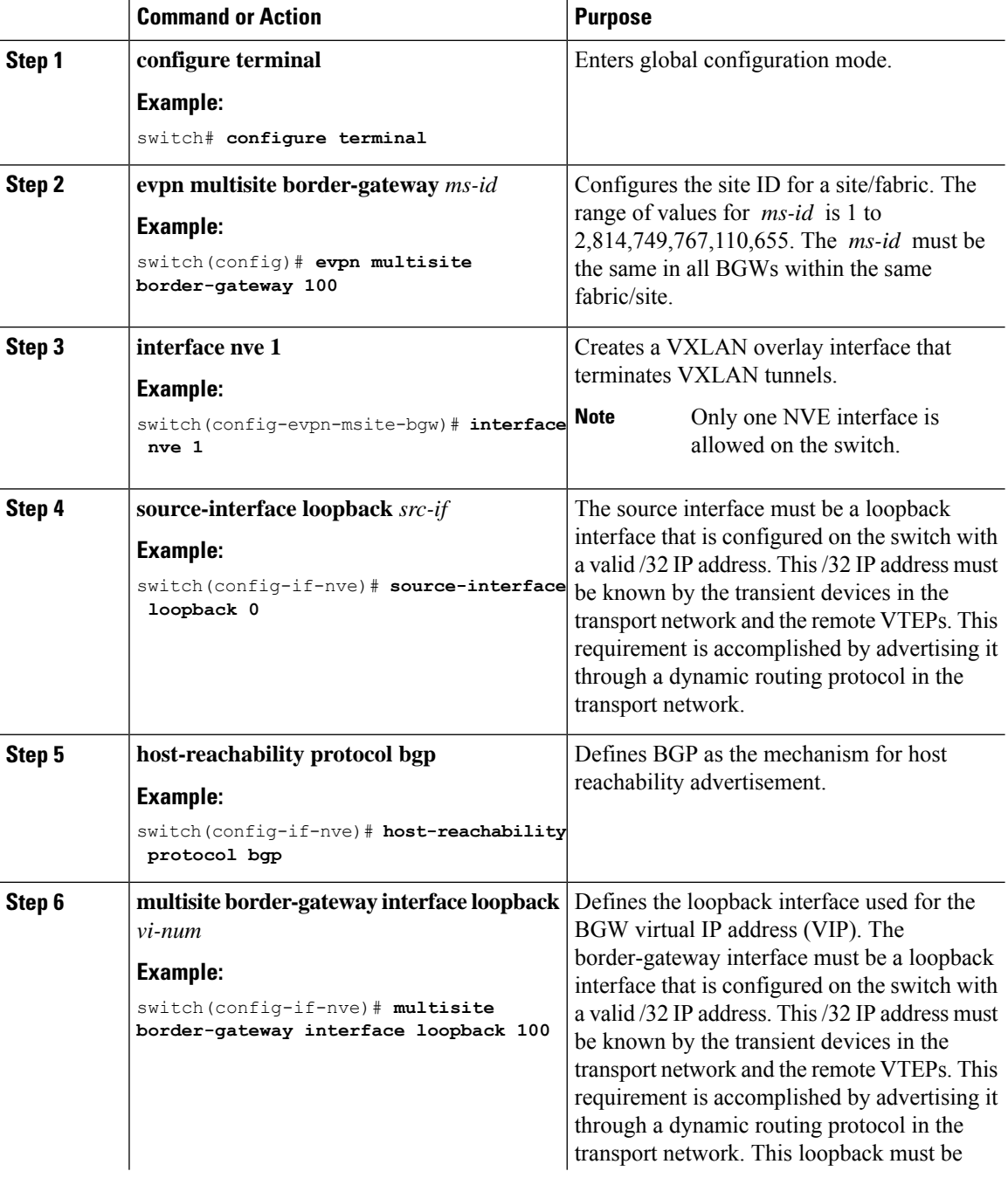

Ш

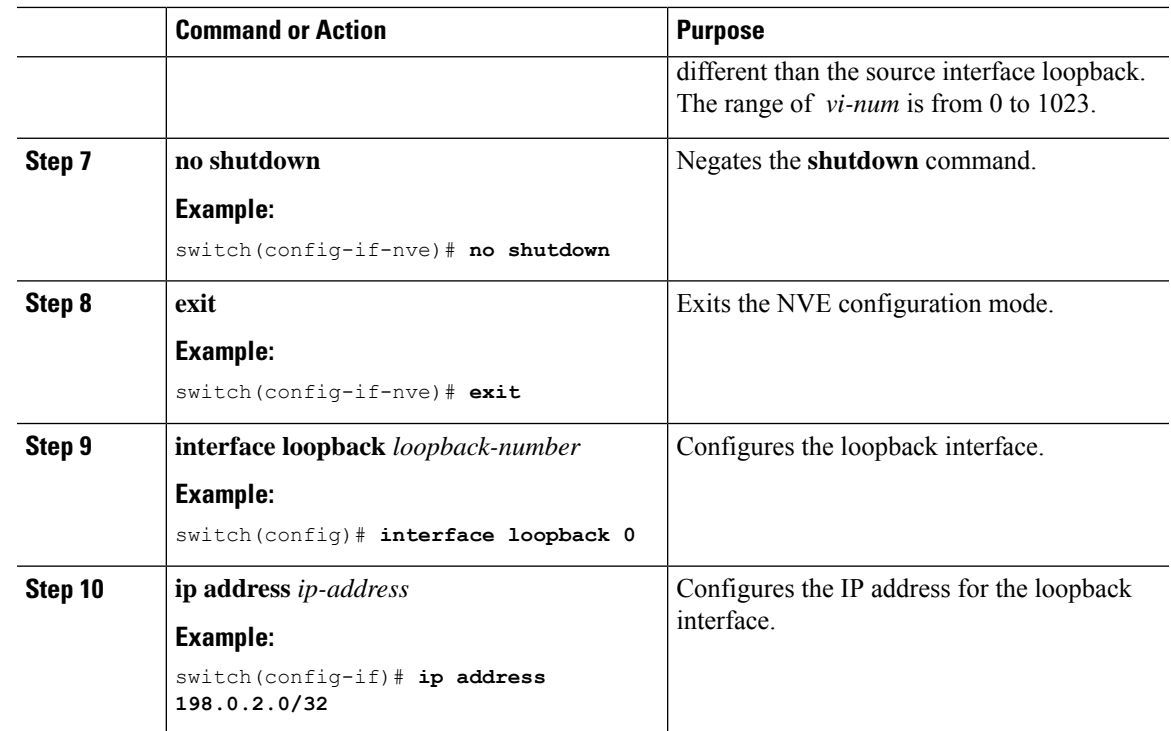

# <span id="page-4-0"></span>**Multi-Site with vPC Support**

## **About Multi-Site with vPC Support**

The BGWs can be in a vPC complex. In this case, it is possible to support dually-attached directly-connected hosts that might be bridged or routed as well as dually-attached firewalls or service attachments. The vPC BGWs have vPC-specific multihoming techniques and do not rely on EVPN Type 4 routes for DF election or split horizon.

## **Guidelines and Limitations for Multi-Site with vPC Support**

Multi-Site with vPC support has the following configuration guidelines and limitations:

- 4000 VNIs for vPC are not supported.
- For BUM with continued VIP use, the MCT link is used as transport upon core isolation or fabric isolation, and for unicast traffic in fabric isolation.
- The routes to remote Multisite BGW loopback addresses must always prioritize the DCI link path over the iBGP protocol between vPC Border Gateway switches configured using the backup SVI. The backup SVI should be used strictly in the event of a DCI link failure.

I

## **Configuring Multi-Site with vPC Support**

This procedure describes the configuration of Multi-Site with vPC support:

- Configure vPC domain.
- Configure port channels.
- Configuring vPC Peer Link.

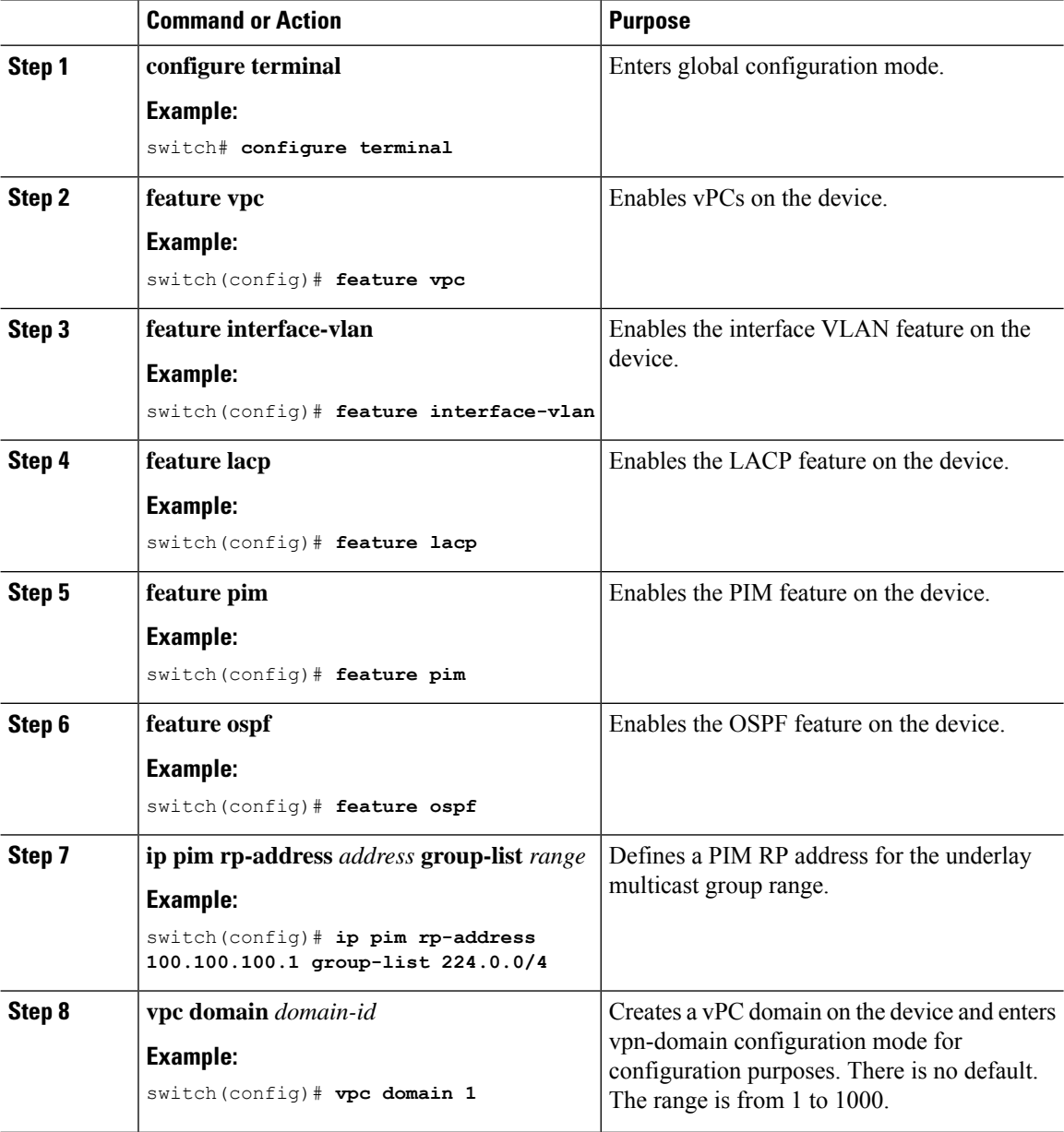

 $\mathbf{l}$ 

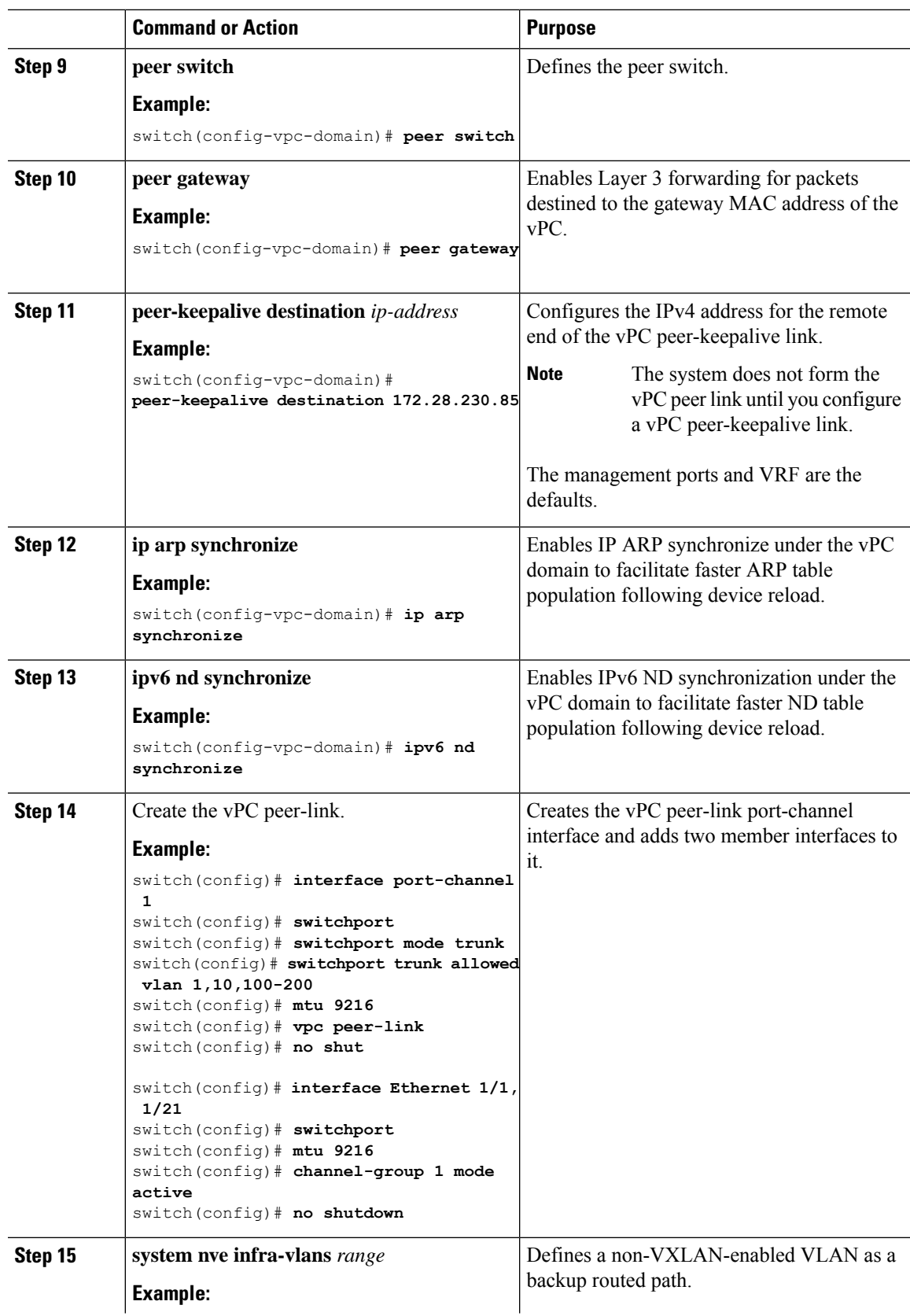

 $\mathbf I$ 

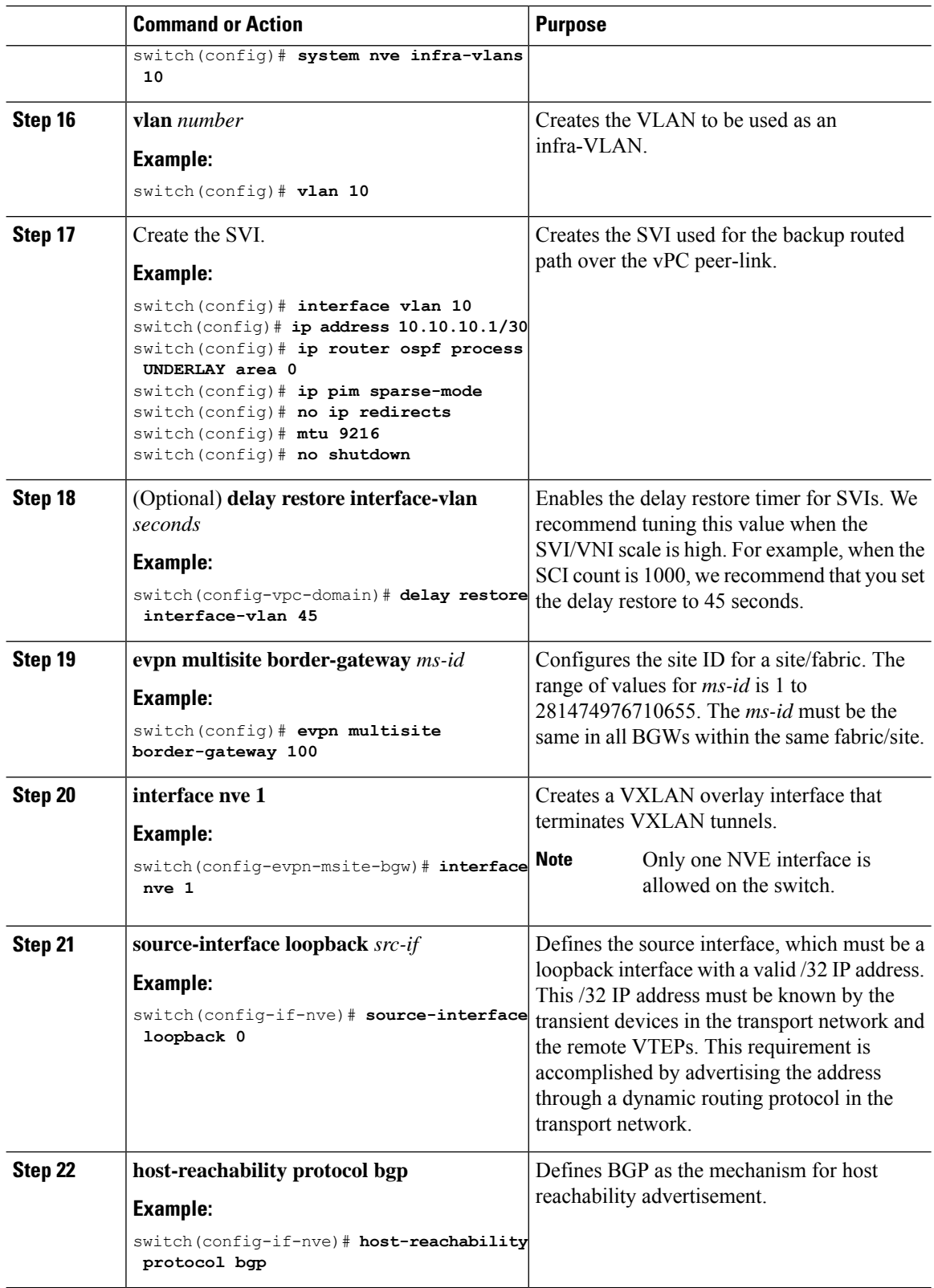

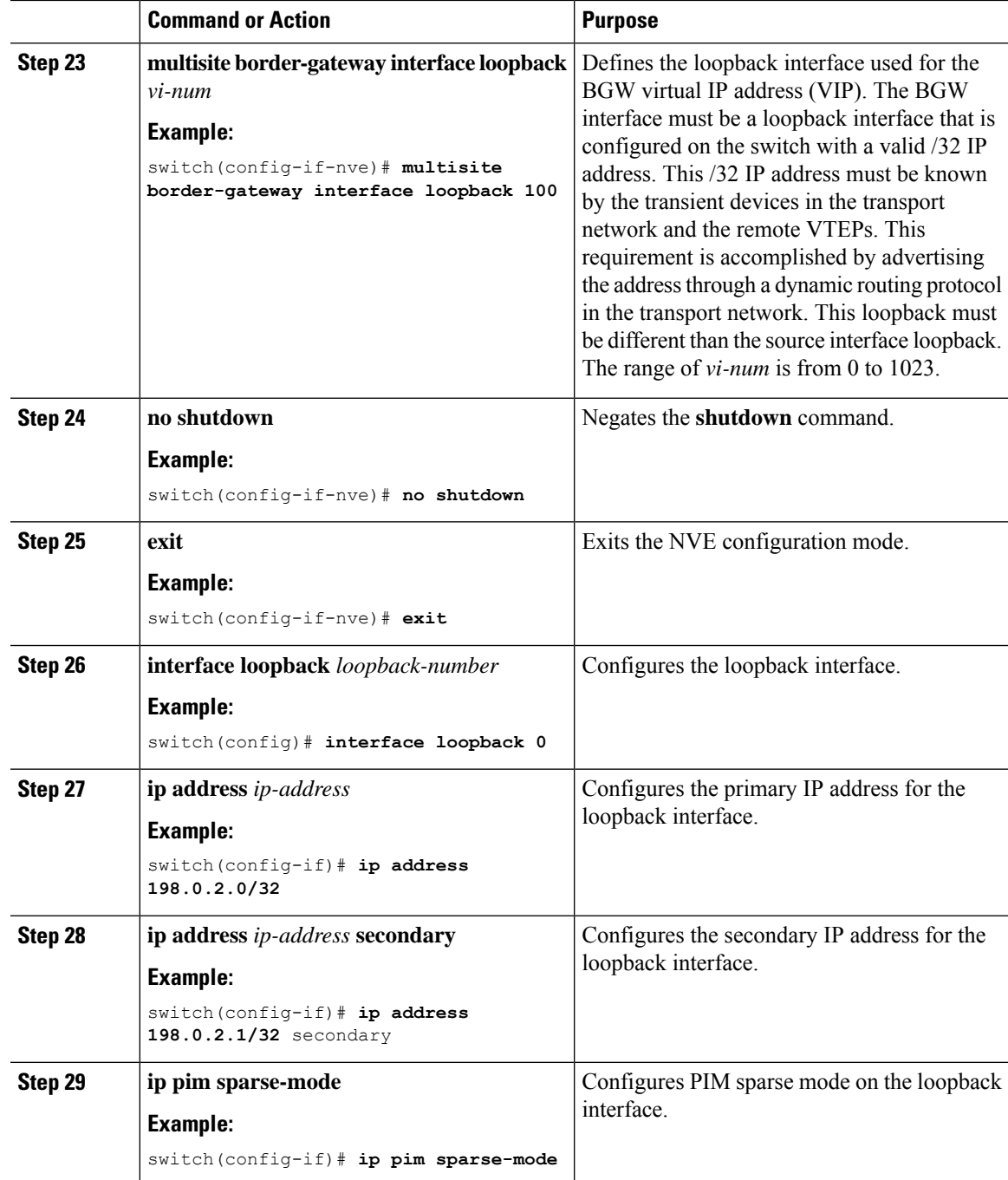

## **Configuring Peer Link as Transport in Case of Link Failure**

This procedure describes the configuration of an SVI interface configured with a high IGP cost to ensure it is only used as a backup link.

# 

**Note** This configuration is required to use the peer link as a backup link during fabric and/or DCI link failures.

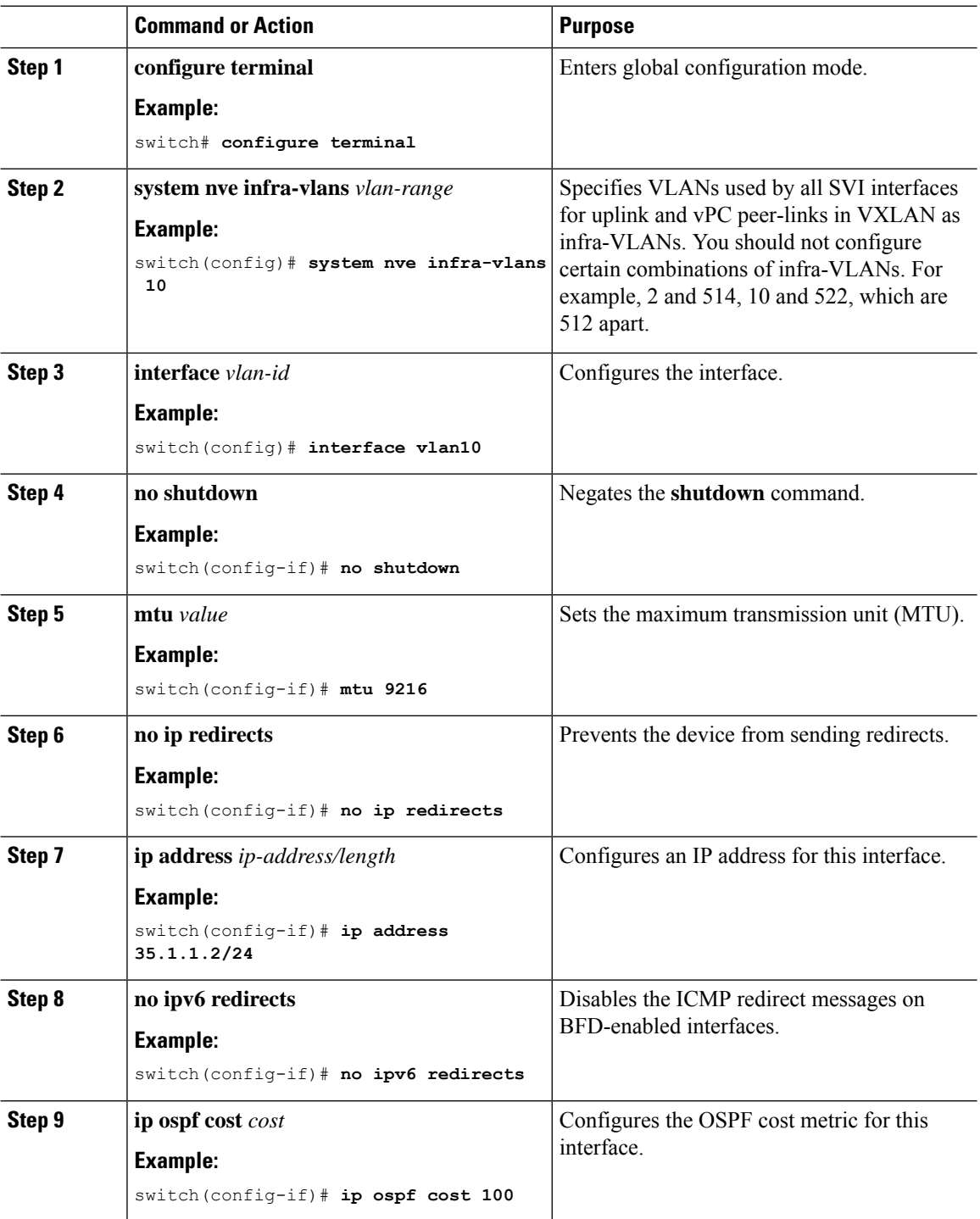

ш

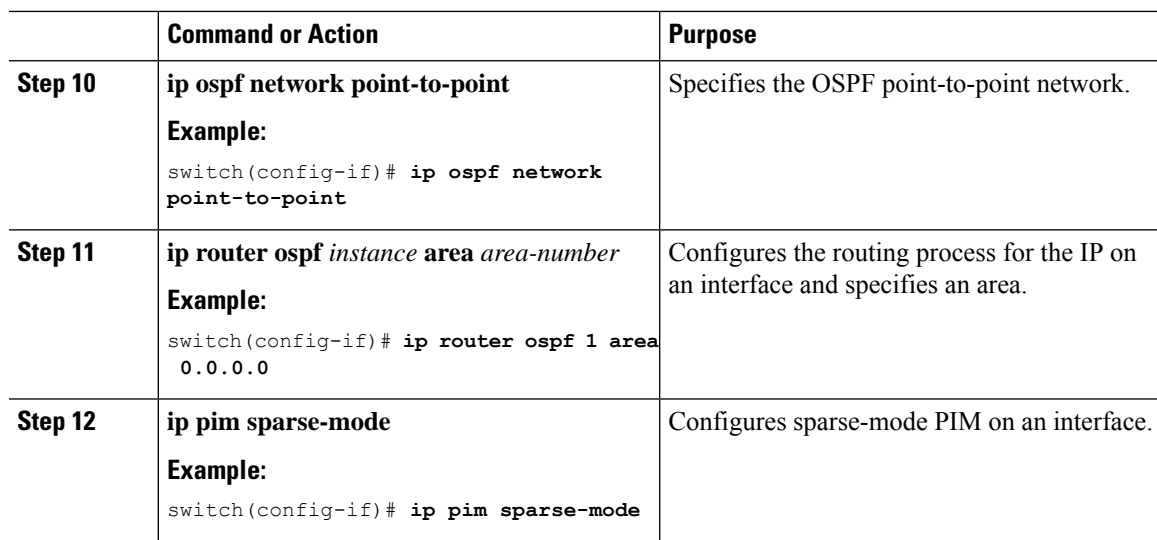

### **Verifying the Multi-Site with vPC Support Configuration**

To display Multi-Site with vPC support information, enter one of the following commands:

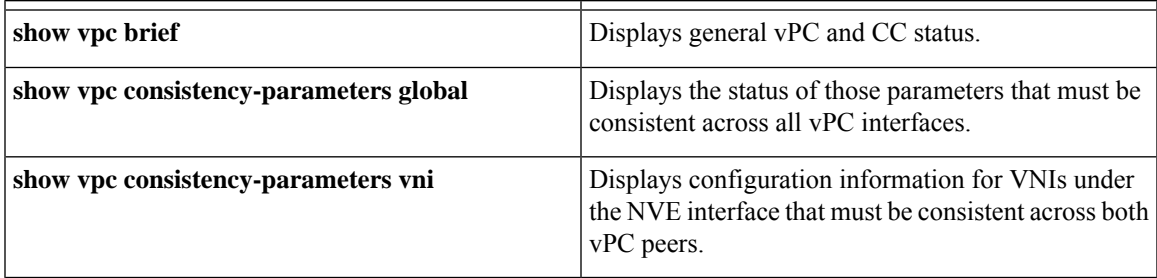

Output example for the **show vpc brief** command:

```
switch# show vpc brief
Legend:
              (*) - local vPC is down, forwarding via vPC peer-link
vPC domain id : 1
Peer status : peer adjacency formed ok (<--- peer up)
vPC keep-alive status : peer is alive
Configuration consistency status : success (<----- CC passed)
Per-vlan consistency status : success (<---- per-VNI CCpassed)
Type-2 consistency status : success
vPC role : secondary
Number of vPCs configured : 1
Peer Gateway : Enabled
Dual-active excluded VLANs : -
Graceful Consistency Check : Enabled<br>Auto-recovery status : Enabled,
Auto-recovery status : Enabled, timer is off.(timeout = 240s)<br>Delay-restore status : Timer is off.(timeout = 30s)
Delay-restore status : Timer is off.(timeout = 30s)
Delay-restore SVI status : Timer is off.(timeout = 10s)
Operational Layer3 Peer-router : Disabled
[...]
```
Output example for the **show vpc consistency-parameters global** command:

```
switch# show vpc consistency-parameters global
   Legend:
       Type 1 : vPC will be suspended in case of mismatch
Name Type Local Value Peer Value
------------- ---- ---------------------- -----------------------
[...]
Nve1 Adm St, Src Adm St, 1 Up, Up, 2.1.44.5, CP, Up, Up, 2.1.44.5, CP,
Sec IP, Host Reach, VMAC TRUE, Disabled, TRUE, Disabled,
Adv, SA,mcast l2, mcast 0.0.0.0, 0.0.0.0, 0.0.0.0, 0.0.0.0,
13, IR BGP, MS Adm St, Reo Disabled, Up, Disabled, Up, Disabled, Up, 200.200.200.200.200.200.200.200
                              Disabled, Up,<br>200.200.200.200
[...]
```
### Output example for the **show vpc consistency-parameters vni** command:

switch(config-if-nve-vni)# show vpc consistency-parameters vni

```
Legend:
     Type 1 : vPC will be suspended in case of mismatch
Name Type Local Value Peer Value
------------- ---- ---------------------- -----------------------
Nvel Vni, Mcast, Mode, 1 11577, 234.1.1.1, 11577, 234.1.1.1,
Type, Flags Mcast, L2, MS IR Mcast, L2, MS IR
Nvel Vni, Mcast, Mode, 1 11576, 234.1.1.1, 11576, 234.1.1.1,
Type, Flags Type, Flags Mcast, L2, MS IR Mcast, L2, MS IR
```
## <span id="page-11-0"></span>**Configuring VNI Dual Mode**

 $[\ldots]$ 

This procedure describes the configuration of the BUM traffic domain for a given VLAN. Support exists for using multicast or ingress replication inside the fabric/site and ingress replication across different fabrics/sites.

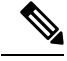

```
Note
```
If you have multiple VRFs and only one is extended to ALL leaf switches, you can add a dummy loopback to that one extended VRF and advertise through BGP. Otherwise, you'll need to check how many VRFs are extended and to which switches, and then add a dummy loopback to the respective VRFs and advertise them as well. Therefore, use the **advertise-pip** command to prevent potential user errors in the future.

For more information about configuring multicast or ingress replication for a large number of VNIs, see [Example](b-cisco-nexus-9000-series-nx-os-vxlan-configuration-guide-92x_chapter5.pdf#nameddest=unique_18) of VXLAN BGP EVPN (EBGP).

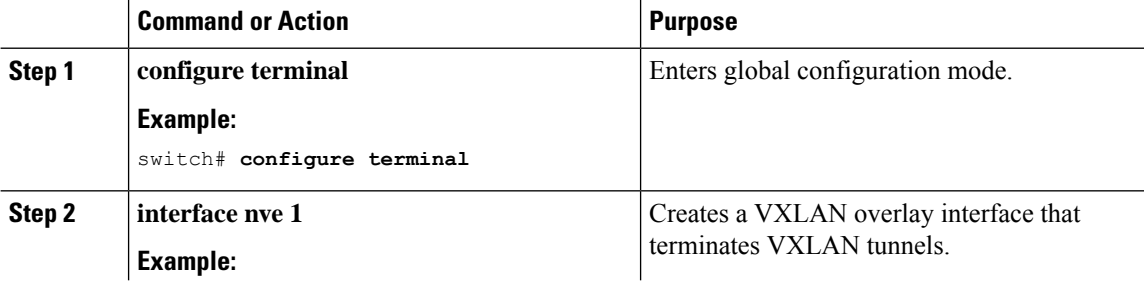

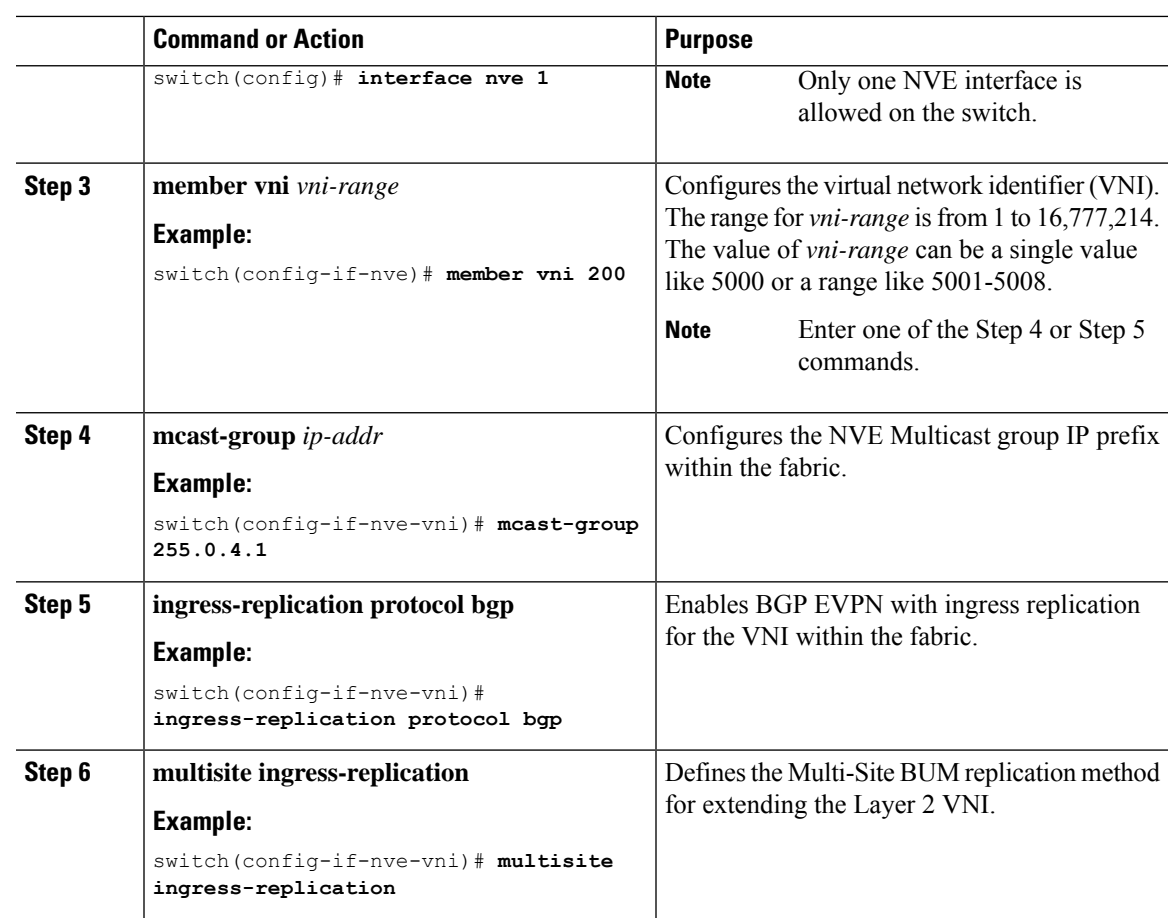

# <span id="page-12-0"></span>**Configuring Fabric/DCI Link Tracking**

This procedure describes the configuration to track all DCI-facing interfaces and site internal/fabric facing interfaces. Tracking is mandatory and is used to disable reorigination of EVPN routes either from or to a site if all the DCI/fabric links go down.

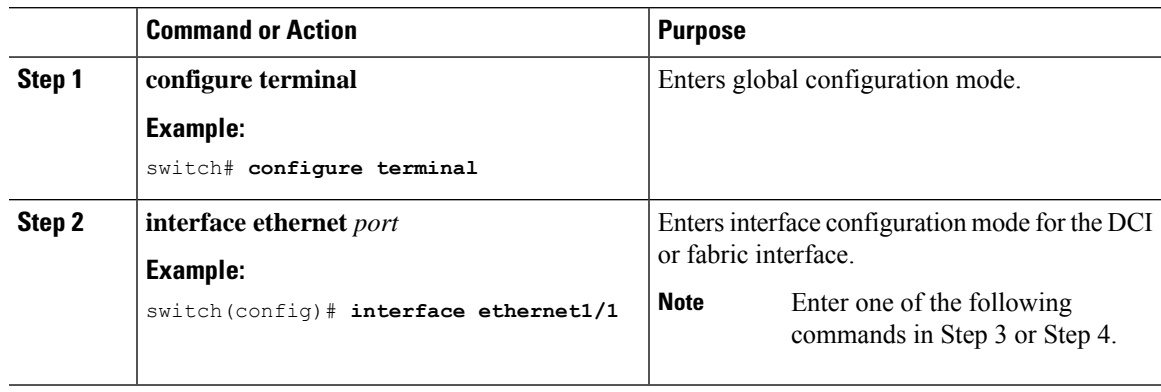

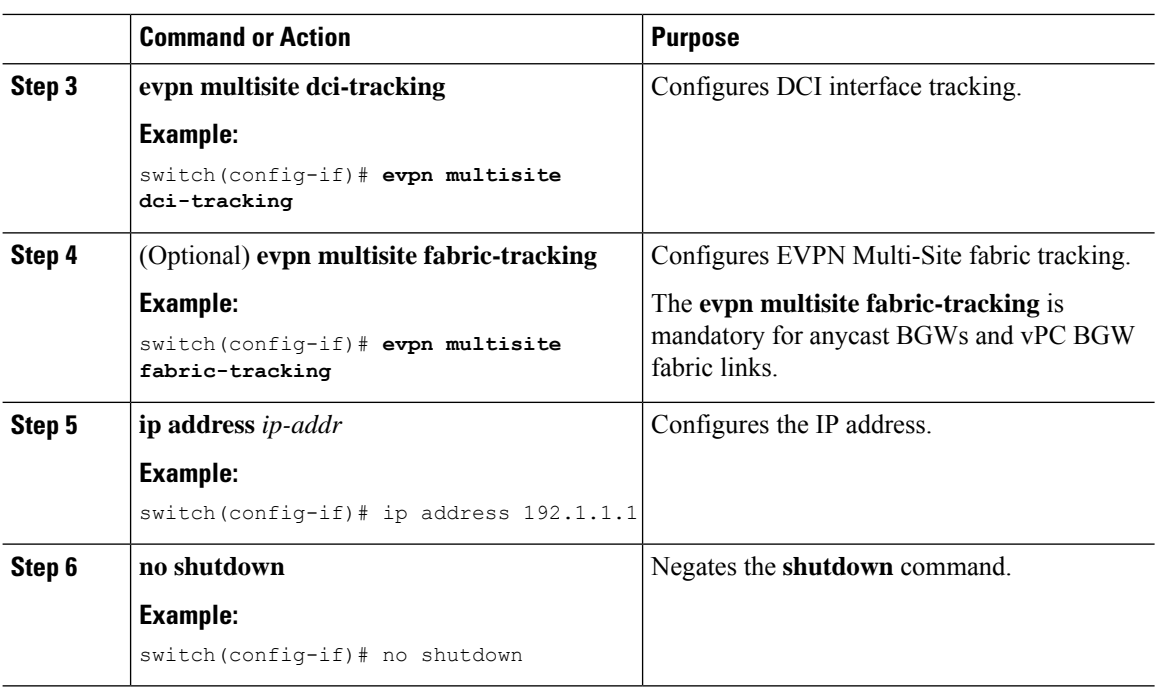

# <span id="page-13-0"></span>**Configuring Fabric External Neighbors**

This procedure describes the configuration of fabric external/DCI neighbors for communication to other site/fabric BGWs.

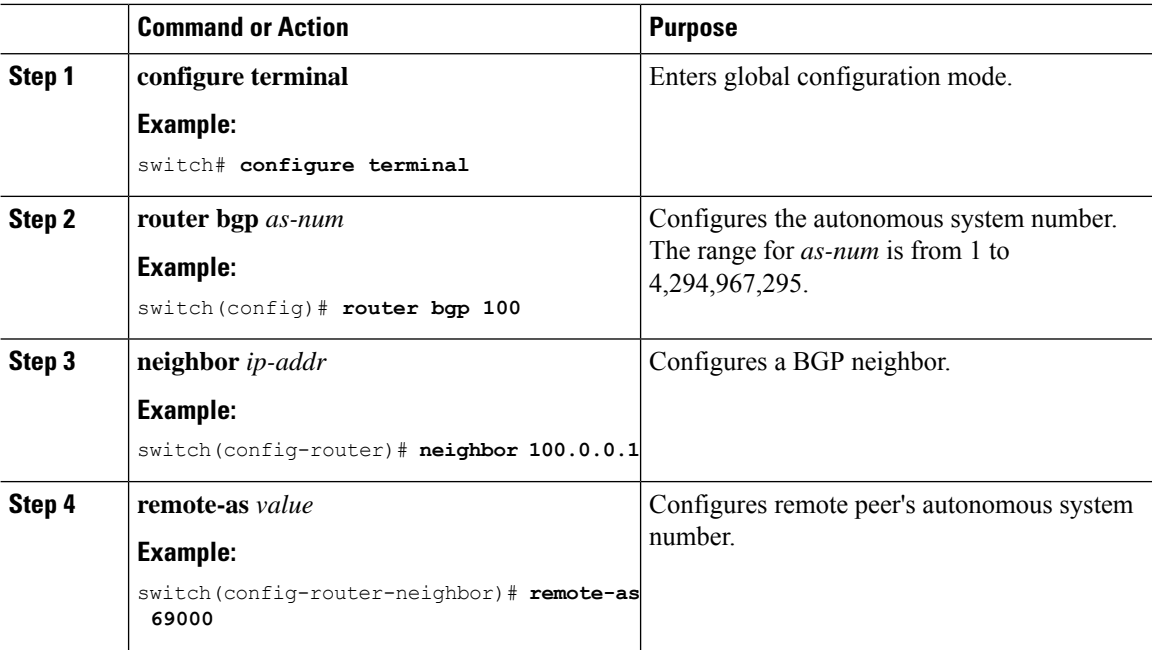

 $\blacksquare$ 

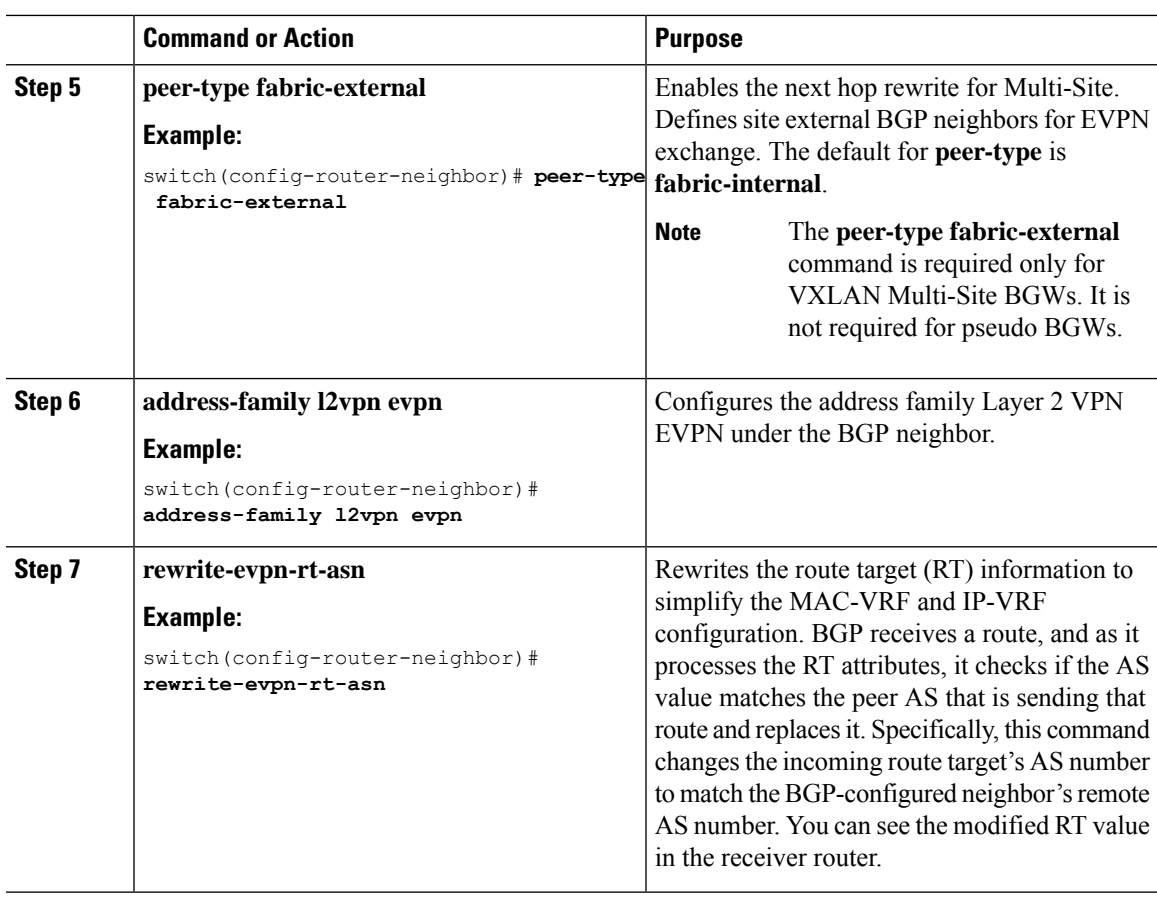

 $\mathbf I$